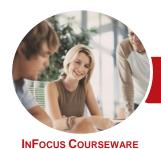

# Microsoft Access 2016

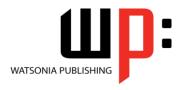

Level 1

Product Code: INF1630

ISBN: 978-1-925349-97-9

General Description The skills and knowledge acquired in *Microsoft Access 2016 - Level 1* are sufficient to be able to create database systems, enter, edit and delete data in database files, produce information in forms and reports and generate queries on the data.

Learning Outcomes At the completion of this course you should be able to:

- understand how Access is used and how to navigate around it
- design a database with lookup tables
- create a database structure using Access
- modify the structure of an existing table
- add records to a new table
- add transactional records to a lookup database
- work with the records in a database table
- sort and filter records in a table
- create simple and effective queries
- create meaningful reports from tables
- create and use forms

Prerequisites

**Microsoft Access 2016 - Level 1** assumes little or no knowledge of the software. However, it would be beneficial to have a general understanding of personal computers and the Windows operating system environment.

Topic Sheets

108 topics

Methodology

The InFocus series of publications have been written with one topic per page. Topic sheets either contain relevant reference information, or detailed step-by-step instructions designed on a real-world case study scenario. Publications can be used for instructor-led training, self-paced learning, or a combination of the two.

Formats Available A4 Black and White, A5 Black and White (quantity order only), A5 Full Colour (quantity order only), Electronic Licence

Companion Products There are a number of complementary titles in the same series as this publication. Information about other relevant publications can be found on our website at **www.watsoniapublishing.com**.

This information sheet was produced on Tuesday, October 04, 2016 and was accurate at the time of printing. Watsonia Publishing reserves its right to alter the content of the above courseware without notice.

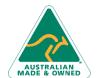

47 Greenaway Street Bulleen VIC 3105 Australia ABN 64 060 335 748 Phone: (+61) 3 9851 4000 Fax: (+61) 3 9851 4001 info@watsoniapublishing.com www.watsoniapublishing.com **Product Information** 

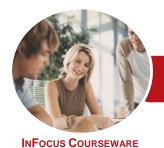

# Microsoft Access 2016

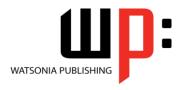

Level 1

Product Code: INF1630

ISBN: 978-1-925349-97-9

## Contents

# **Getting to Know Access 2016**

Understanding Microsoft Access 2016

Starting Access From the Desktop Understanding the Start Screen Creating a New Blank Database Understanding the Backstage View Opening an Existing Database File Understanding the Access 2016 Screen

Screen
Using the Ribbon
Working With the Navigation Pane
Adding Commands to the QAT
Working With Touch Mode
Working With a Table
Working With Other Database
Objects

Closing a Database File Exiting From Access 2016

## **Designing a Lookup Database**

Understanding How Access Stores Data Understanding Access 2016 Data

Types Scoping Your New Database Identifying Table Problems

Refining Table Structures Finalising the Design

# **Creating a Lookup Database**

Creating a New Database File Creating the Lookup Table Defining the Primary Key Saving and Closing a Table Creating the Transaction Table Understanding Lookup Table Relationships Connecting to a Lookup Table Viewing Table Relationships

## **Modifying Table Structures**

Opening an Existing Table
Adding Fields to an Existing Table
Understanding Field Properties
Changing Field Size
Changing Field Names
Changing Decimal Places
Changing Date Formats

Indexing Fields
Deleting Fields From a Table
Copying a Table Within a Database
Deleting a Table From a Database
File

#### **Adding Records to a Table**

Typing Records in a Table Adding Records Using a Form Saving a Form Layout for Reuse Adding Records Using an Existing Form

Adding Additional Records
Importing From Microsoft Excel

## **Adding Transactional Records**

Typing Transactional Records
Adding Transactional Records Using a
Form
Adding Additional Transactional
Records
Adding Records Using a

Subdatasheet Removing a Subdatasheet Inserting a Subdatasheet

## **Working With Records**

Table Navigation
Navigating to a Specific Record
Editing a Record
Deleting Record Data
Undoing a Change
Deleting a Record
Deleting Several Records
Searching in a Table
Searching in a Field
Finding and Replacing
Printing Records From a Table
Compacting a Database

## **Sorting and Filtering**

Simple Sorting Sorting on Several Fields Simple Filtering Working With Filters Filtering Between Dates

# **Creating Queries**

Understanding Queries Creating a Query Design Working With a Query
Changing a Query Design
Applying Record Criteria
Clearing Selection Criteria
Saving a Query
Running Queries From the
Navigation Pane
Deleting a Query
Creating Additional Queries

## **Creating and Using Reports**

Understanding Reporting in Access Creating a Basic Report Working With Existing Reports Previewing and Printing a Report Changing the Report Layout Using the Report Wizard Creating a Grouped Report Creating a Statistical Report Working With Grouped Reports

## **Creating and Using Forms**

Understanding Forms
Creating a Basic Form
Creating a Split Form
Binding a Form to a Query
Using the Form Wizard
Working With Existing Forms
Editing Records in a Form
Deleting Records Through a Form
Deleting an Unwanted Form

AUSTRALIAN MADE & OWNED

47 Greenaway Street Bulleen VIC 3105 Australia ABN 64 060 335 748 Phone: (+61) 3 9851 4000 Fax: (+61) 3 9851 4001 info@watsoniapublishing.com www.watsoniapublishing.com **Product Information**